# Wymiar fraktalny Polski i Indii

Maja Kotynia Klasa IIIDP

IV Liceum Ogólnokształcące im. Emilii Sczanieckiej w Łodzi, ul. Pomorska 16, 91-416 Łódź Uprawna 80, Łódź Tel.: 503797195 Email: kotyniamaja@wp.pl

Wyrażam zgodę na przetwarzanie moich danych osobowych dla potrzeb niezbędnych do realizacji konkursu, zgodnie z Rozporządzeniem Parlamentu Europejskiego i Rady (UE) 2016/679 z dnia 27 kwietnia 2016 r. w sprawie ochrony osób fizycznych w związku z przetwarzaniem danych osobowych i w sprawie swobodnego przepływu takich danych oraz uchylenia dyrektywy 95/46/WE (RODO).

## Wprowadzenie

Mój eksperyment ma za zadanie wykazać wymiar fraktalny dwóch krajów, Rzeczypospolitej Polskiej i Republiki Indii oraz zbadanie pojęcia fraktali i ich wymiarów.

Do obliczenia fraktalnych wymiarów linii brzegowych wykorzystam metodę Hausdorffa i metodę Minkowskiego-Bouliganda (liczenie bloków). Na początek zbadam, która z nich jest dokładniejsza i która będzie najlepsza do obliczenia wymiarów fraktalnych dwóch wybranych przeze mnie krajów. Rozważę linie brzegowe jak i granice lądowe państw.

Wybrane kraje nie są przypadkowe, Polska została wybrana ze względów sentymentalnych i z powodu dość prostej i nieskomplikowanej granicy brzegowej. Natomiast granice Indii charakteryzują się skomplikowaną, bardziej urozmaiconą linią brzegową, która ulega zmianom pod wpływem trzęsień ziemi i tsunami, dlatego też jest dobrym kontrastem dla granic Polski.

# Pytanie badawcze i hipoteza

#### **Pytania badawcze:**

Czy wymiar fraktalny Indii jest większy od wymiaru fraktalnego Polski? Jaka będzie różnica pomiędzy wymiarem fraktalnym Polski a Indii?

#### **Hipoteza:**

Wymiar fraktalny Indii jest większy od wymiaru fraktalnego Polski. Indie posiadają bardziej skomplikowaną linię brzegową, ponieważ są narażone na zmiany spowodowane naturalnymi zjawiskami takimi jak trzęsienia ziemi i tsunami.

# Fraktal

Najprostszym przykładem iteracyjnie generowanego fraktala jest tak zwana śnieżynka Kocha opisana przez H. von Kocha w 1904 roku.

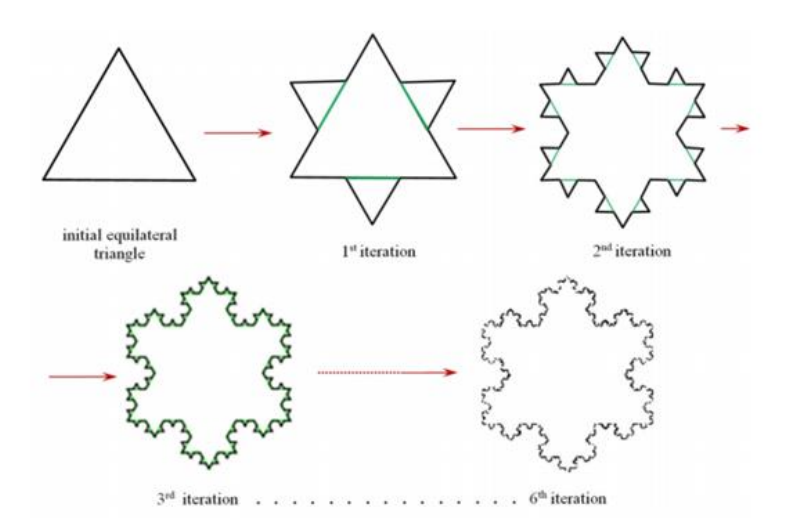

Fraktal to obiekt geometryczny, który:

•Ma cechę samopodobieństwa. Jest podobny do siebie we wszystkich skalach. Jeśli powiększamy lub pomniejszamy fraktal, będzie on wyglądał podobnie lub tak samo.

•Jest definiowany rekurencyjnie.

•Najczęściej ma trudną do opisania strukturę, która opisywana jest wzorem analitycznym w ramach geometrii euklidesowej.

•Najczęściej ma wymiar nie będący liczbą całkowitą.

# Wymiar fraktalny

Wymiar fraktalny to inaczej wymiar podobieństwa lub samopodobieństwa. Samo słowo "fraktal" pochodzi od słowa frangere co w języku łacińskim oznacza "łamać".

Wymiar fraktalny Hausdorfa-Besicovitcha jest miarą chropowatości i nie musi być liczbą całkowitą. Wymiar fraktalny skupia się na współczynniku skalowania, który jest stosunkiem między pomiarami obiektu i reprezentacją obiektu.

Trudno wyobrazić sobie obiekt o nie całkowitym wymiarze, ponieważ jesteśmy przyzwyczajeni do dwu- lub trójwymiarowych figur.

Fraktale są nazywane pudełkami, ponieważ są oparte o koncepcję, w której daną figurę pokrywamy mniejszymi, podobnymi do wyjściowej.

# Współczynnik skalowania

Wymiar fraktalny - jest to potęga do której trzeba podnieść odwrotność skali, w jakiej podobne są mniejsze figury, aby otrzymać ilość nowo powstałych figur.

 $s^d = n$ 

Wzór na wymiar samopodobieństwa gdzie: s - odwrotność skali podobieństwa, n - liczba kawałków, które są podobne do wyjściowej figury, d - wymiar samopodobieństwa.

Za każdym razem gdy skalujemy pudełko, wykonujemy to tak, aby cztery mniejsze pudełka zmieściły się w jednym większym.

Zaczęłam od współczynnika skalowania 0, a następnie skaluje pudełko o 2 <sup>(ilość razy obiekt jest skalowany)</sup> .

Po angielsku współczynnik skalowania to Scale factor.

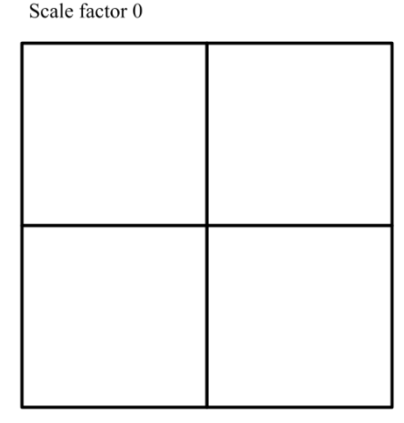

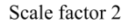

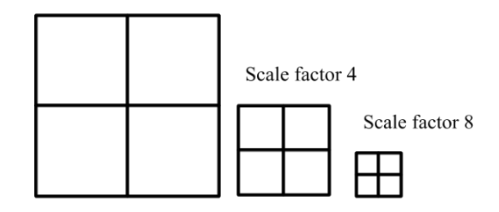

# Historia fraktali

Benoit Mandelbrot jest twórcą geometrii fraktalnej i słowa fraktal. W swoich pracach zajmował się tnie tylko tymi samopodobnymi figurami, ale także ich wymiarem.

Osobą, która przyczyniła się do rozwinięcia pojęcia wymiaru fraktalnego był Lewis Fry Richardson. Badał on koncepcję używania prostych do pomiaru długości linii brzegowej i stwierdził, że długość linii brzegowej zależy od ilości użytych prostych odcinków.

Fraktalny pomiar linii brzegowej pozwala oszacować, jak ilość wyskalowanych prostych odcinków używanych do oszacowania linii brzegowej zmienia się wraz ze skalą zastosowaną do pręta. Istnieje kilka formalnych matematycznych znaczeń wymiaru fraktalnego, które szczegółowo rozwijają tę zasadniczą ideę postępu wraz z dostosowaniem skali.

# Wymiary i współczynnik skalowania

Na rysunku obok przedstawiono skalę i wymiary jako przykład. D to wymiar, N to liczba takich samych kształtów, na które podzielony jest pierwotny kształt, l to iteracja.

Obrazek przedstawia, jak działa współczynnik skalowania i co oznacza kształt 1-wymiarowy, dwuwymiarowy i trójwymiarowy.

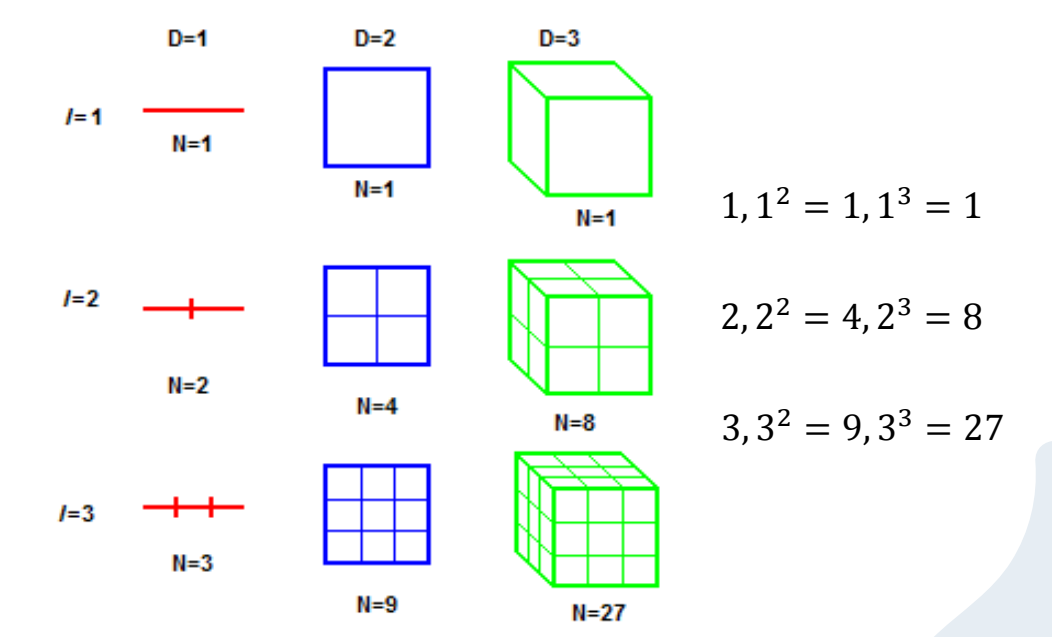

# Znajdywanie wymiaru fraktalnego

W poniższych tabelach przedstawię sposób na znalezienie wymiaru fraktalnego: linii jako figury jednowymiarowej, kwadratu - dwuwymiarowego i sześcianu – trójwymiarowego w oparciu o skalowanie.

Linię można podzielić na dwie mniejsze, z których każda część jest identycznym obrazem prostej, ale a połowę zmniejszonym. Wykonanie oryginalnej wersji wymaga dwóch kopii linii, ponieważ zmniejszam linię o połowę.

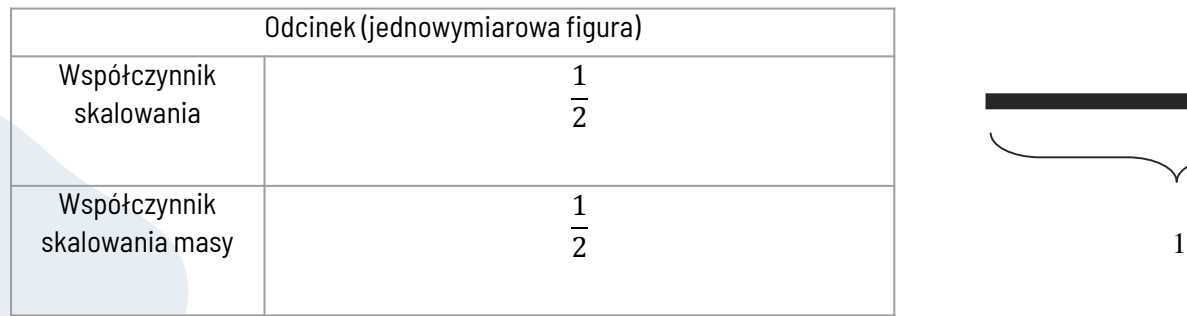

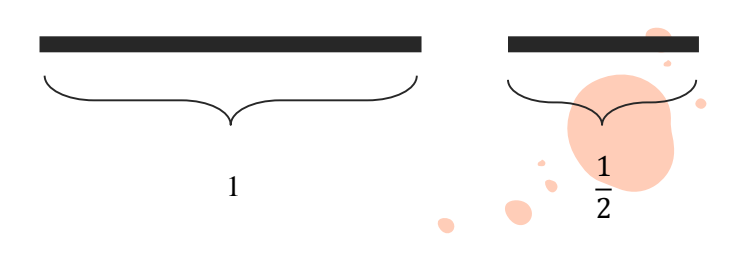

Kwadrat można podzielić na cztery mniejsze kwadraty, z których każdy jest pełną wersją poprzedniego, ale o połowę mniejszy. Mniejszy kwadrat ma jedną czwartą powierzchni pierwotnego kwadratu. Kiedy przeskalujemy kwadrat na pół, jego masa zmniejsza się o jedną czwartą.

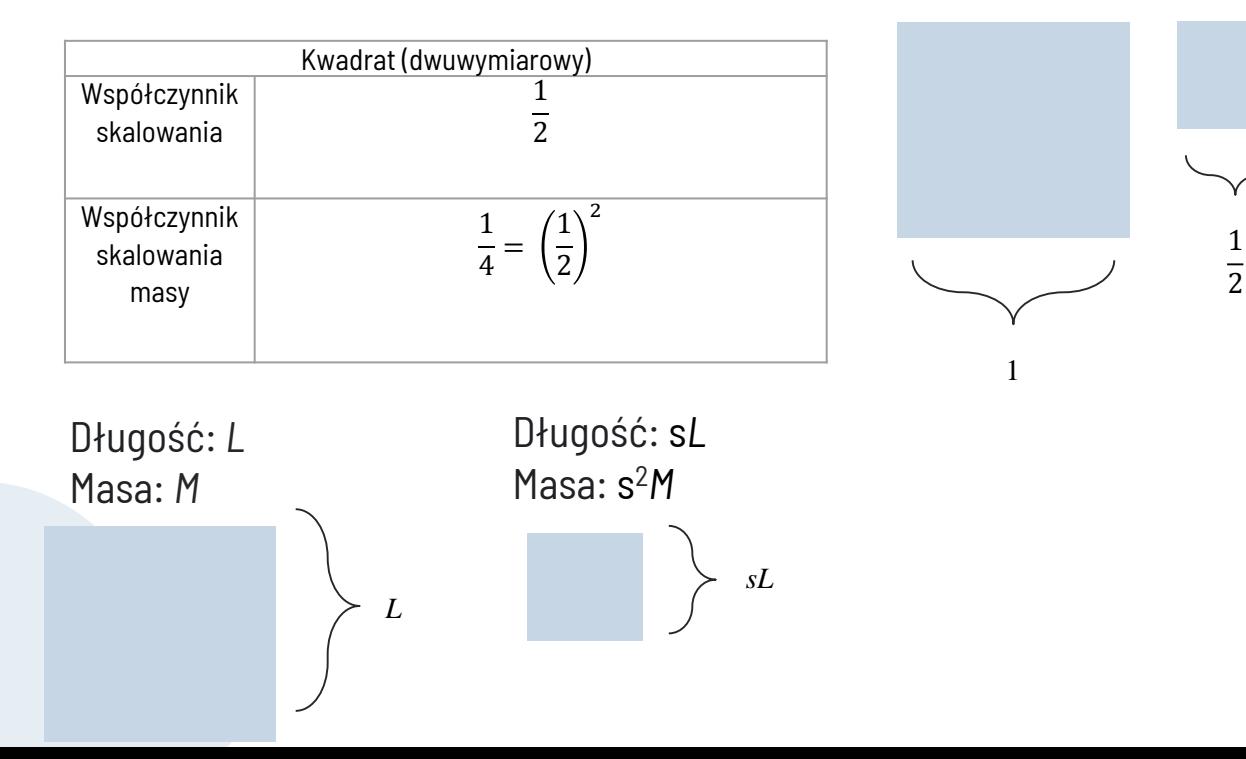

Kiedy skalujesz kształt według współczynnika, jego masa jest skalowana przez współczynnik podniesiony do drugiej potęgi, co oznacza bycie dwuwymiarowym. L to długość, M to masa, a s to masa lub długość wyskalowana na każdej figurze.

Sześcian można podzielić na osiem mniejszych kostek, z których każda jest o połowę mniejsza od oryginału. Mniejszy sześcian ma objętość jednej ósmej sześcianu oryginalnego.

1

1 8

 $H=8$ 

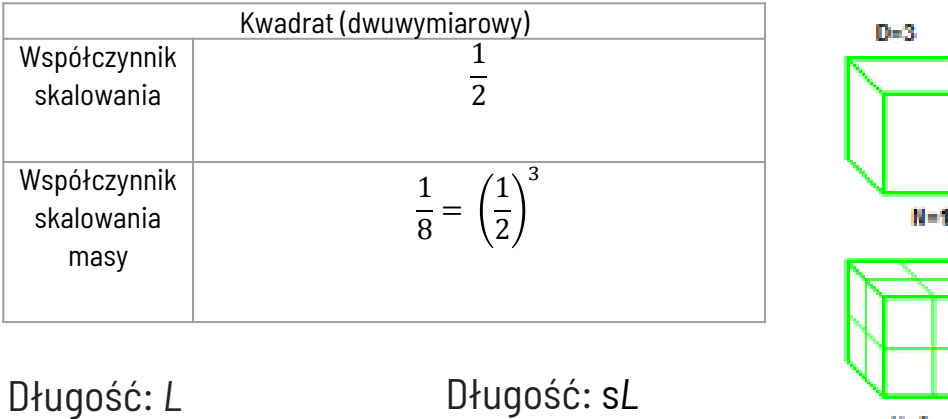

Sześcian jest trójwymiarowy, gdy jego masa jest przeskalowana o $\frac{1}{2}$ do trzeciej potęgi, po wyskalowaniu o współczynnik $\frac{1}{2}$ .

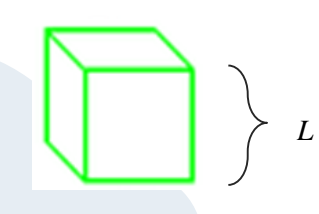

Masa: *M*

Masa: s 2*M*

*sL*

# Wzór na wymiar fraktalny

Z liczb w tabelach mogę wywnioskować, że wykładnik $\frac{1}{2}$  współczynnika skalowania masy jest wymiarem każdego kształtu. Poniższe równanie opisuje zależność między całkowitą liczbą obiektów N, współczynnikiem powiększenia r i wymiarem D:

 $N = r^D$ 

Ponieważ wymiar D jest wykładnikiem, do rozwiązania równania można użyć logarytmu, który jest odwrotnością wykładnika.

 $log(N) = log(r^D)$ 

Korzystając z prawa logarytmów: lo $\mathrm{g}_a(b^c)=\,c\log_a(b)$ , aby wziąć wymiar fraktalny (D) z wykładnika.

 $log(N) = D log(r)$ 

Podziel równanie przez log (r) i rozwiąż dla D.

$$
D = \frac{\log(N)}{\log(r)}
$$

Równanie oznacza, że wymiar D jest równy logarytmowi liczby obiektów podzielonych przez logarytm współczynnika powiększenia.

# Wymiar fraktalny trójkąta Sierpińskiego

Aby jeszcze bardziej pogłębić wiedzę na temat wymiaru fraktalnego, oblicze wymiar fraktalny trójkąta Sierpińskiego oraz śnieżynki Kocha. Wymiary fraktali można określić, skalując kształty w dół o współczynnik skalujący, a następnie zliczając liczbę wyprodukowanych duplikatów.

Trójkąt Sierpińskiego składa się z trzech mniejszych wersji samego siebie, z których każda ma długość równą połowie boku oryginalnego trójkąta.

Masa: M

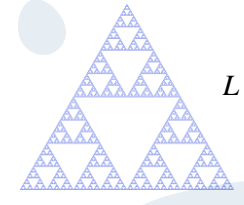

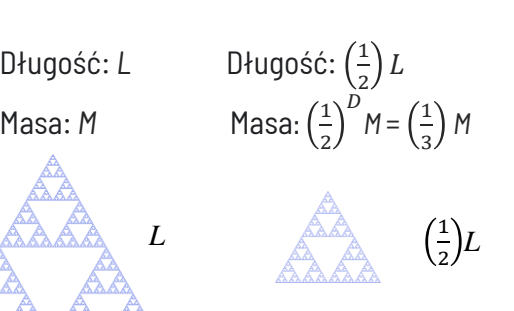

Wiedząc, że trójkąt Sierpińskiego jest samopodobny, jego masa powinna spaść o współczynnik 1/3, ponieważ pierwotny trójkąt składa się z 3 identycznych mniejszych.

> 1 2  $D M = \left(\frac{1}{3}\right) M,$

Podziel obie strony przez M.

1 2  $\frac{D}{2}$  =  $\left(\frac{1}{2}\right)$ 3

Użyj logarytmów po obydwóch stronach równania.

$$
\log_{\frac{1}{2}}\left(\frac{1}{2}\right)^D = \log_{\frac{1}{2}}\left(\frac{1}{3}\right)
$$

Użyj reguły lo $\mathrm{g}_a(a^x)=x$  aby uprościć <mark>równianie.</mark>

$$
D = \log_{\frac{1}{2}}\left(\frac{1}{3}\right)
$$

Przestaw liczbę w formie wykładniczej o podstawie 2 i zamień liczbę  $\left(\frac{1}{3}\right)$  na liczbę o podstawie 3.

$$
D = \log_{2^{-1}} 3^{-1}
$$

Skorzystaj z prawa logarytmów: 
$$
log_{(a^y)}(b^x) = \frac{x}{y} \times log_a b
$$
.

 $D = \log 2 3$ 

 $\log_2 3 \approx 1.585$ 

Trudno jest opisać trójkąt Sierpińskiego długością lub obszarem. Okazuje się, że jego długość jest nieskończona, a powierzchnia wynosi 0. Dlatego najlepiej jest opisać tę liczbę za pomocą wymiaru fraktalnego 1,585. Używając ogólnego wzoru na wymiar  $D = \frac{\log(N)}{\log(n)}$  $\frac{\log(n)}{\log(r)}$ , porównam pierwszą metodę z drugą. Wymiar fraktalny trójkąta Sierpińskiego można również obliczyć z równania ogólnego na D (powyżej).

# Wymiar fraktalny trójkąta Sierpińskiego (2)

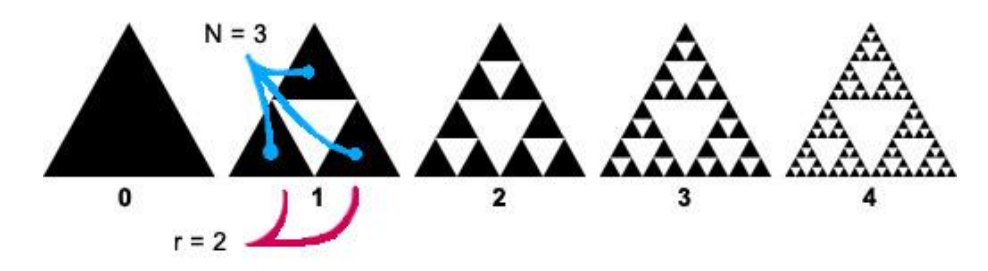

N = liczba figur samopodobnych, r = współczynnik skalujący.

Całkowita liczba obiektów wynosi 3, ponieważ trójkąt w iteracji 1 składa się z 3 samopodobnych mniejszych trójkątów. Współczynnik skalowania r można znaleźć, wiedząc, ile mniejszych trójkątów jest używanych w każdej iteracji. W pierwszej iteracji, każdy bok mniejszego trójkąta jest połową długości krawędzi oryginalnego trójkąta z iteracji 0. To wskazywało, że r = 2. Używając wzoru otrzymałam:

$$
D = \frac{\log(N)}{\log(r)} = \frac{\log(3)}{\log(2)} \approx 1.585
$$

# Śnieżynka Kocha

Helge von Koch zdefiniował krzywą Kocha, znaną również jako śnieżynkę Kocha, jako krzywą fraktalną.

Śnieżynkę Kocha można utworzyć w kilku krokach, z których najważniejszym jest trójkąt równoboczny. Mniejsze trójkąty symetryczne są dodawane po obu stronach poprzedniego etapu, aby utworzyć każdy etap progresywny. Obszary otoczone progresywnymi etapami budowy płatka śniegu sumują się do 8/5-krotności powierzchni pierwszego trójkąta, podczas gdy krawędzie kolejnych etapów rosną bez ograniczeń.

W rezultacie płatek śniegu ma nieskończoną średnicę, gdy otacza skończony obszar. W konsekwencji płatek śniegu ma nieskończoną średnicę, gdy otacza skończony obszar. Ponieważ pierwszy z nich ma zerową powierzchnię i nieskończony obwód, Trójkąt Sierpińskiego jest przeciwieństwem płatka śniegu Kocha, który ma skończoną powierzchnię wewnątrz i nieskończony obwód.

Krzywą Kocha tworzy się przez podzielenie odcinka linii na trzy równe części. Narysuj symetryczny trójkąt ze środkowym fragmentem etapu 1 jako podstawą i rozciągający się na zewnątrz. Usuń odcinek linii z etapu 2, który jest podstawą trójkąta. Kroki te przedstawiono poniżej na rycinie 5, ale trójkąt równoboczny jest utworzony na linii.

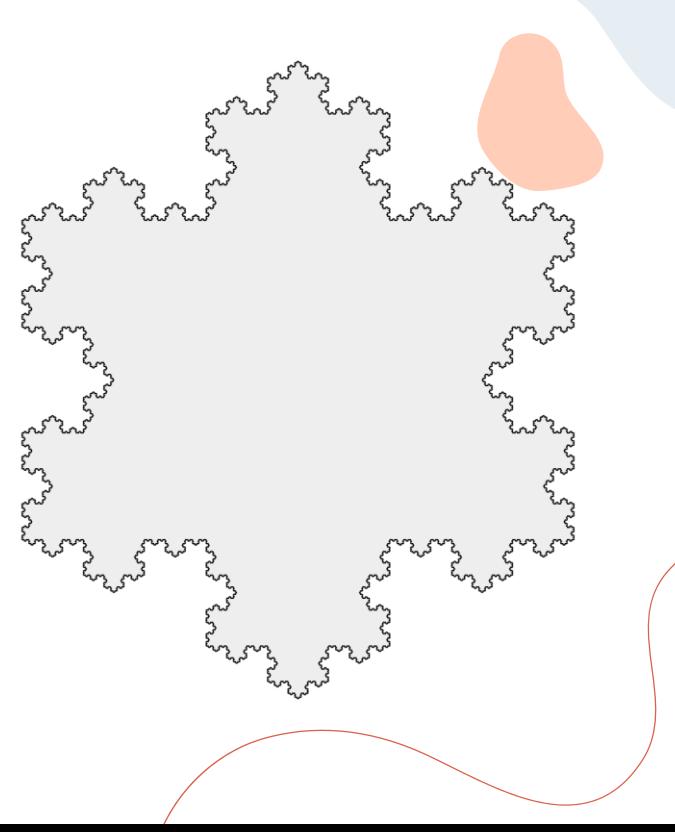

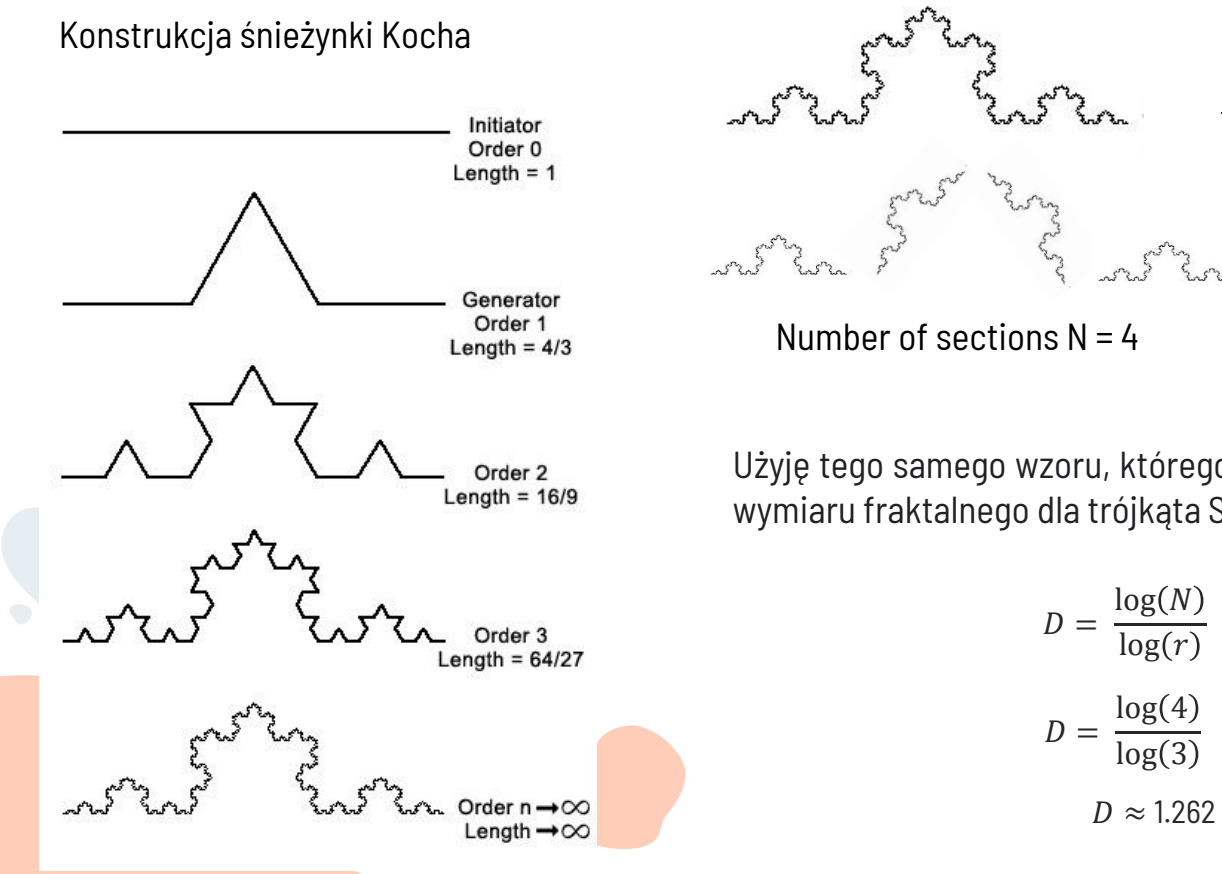

Użyję tego samego wzoru, którego użyłam do obliczenia wymiaru fraktalnego dla trójkąta Sierpińskiego:

1

 $\frac{1}{3}$  of the length,  $r = 3$ 

## Połączenie między fraktalami a liniami brzegowymi

Płatek Śniegu Kocha i Trójkąt Sierpińskiego mają nieskończony obwód (długość) i powierzchnię równą 0. Linia brzegowa ma te same właściwości, skończoną powierzchnię i nieskończony obwód, dlatego mierzenie długości jest w tym przypadku bezużyteczne.

Jednak obliczenie wymiaru fraktalnego może odzwierciedlać złożoność krawędzi. W konsekwencji użyję metody Hausdorffa do zmierzenia fraktalnego wymiaru dwóch wybranych przeze mnie krajów.

Najpierw spróbuję znaleźć wymiar fraktalny Wielkiej Brytanii, aby sprawdzić swoją wiedzę i sprawdzić, czy potrafię go określić samodzielnie. Aby ustalić, która procedura jest bardziej precyzyjna, zastosowałam dwa różne podejścia: metodę Hausdorffa i metodę Minkowskiego-Bouliganda

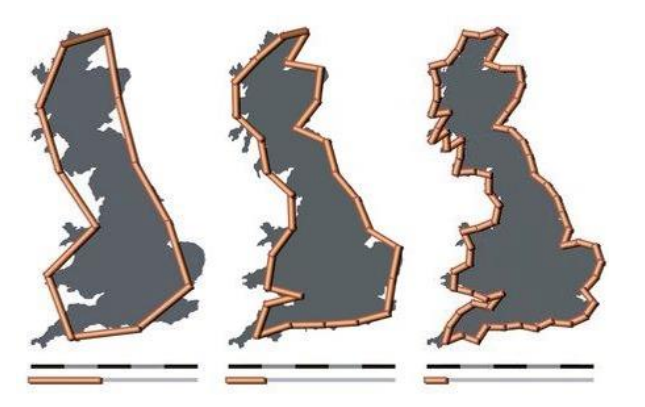

## Metoda Hausdorffa

Metoda Hausdorffa służy do pomiaru fraktalnego wymiaru figur przy użyciu pewnej długości G linijki, która jest następnie powiększana. Felix Hausdorff wynalazł tę metodę, a Benoit Mandelbrot wykorzystał ją w swojej pracy. Metoda polega na umieszczeniu na krawędziach identycznej prostej prostej o określonej długości, aby uzyskać jak najbardziej zbliżony wygląd fraktala. Następnie długość linijki zmniejsza się o pewien współczynnik, np. Do drugiego pomiaru można użyć linijki o połowę mniejszej niż linijka użyta w pierwszym pomiarze, gdzie r = 1. Procedura jest pokazana na obrazku poniżej. N to liczba odcinków użytych do wytyczenia granicy Wielkiej Brytanii.

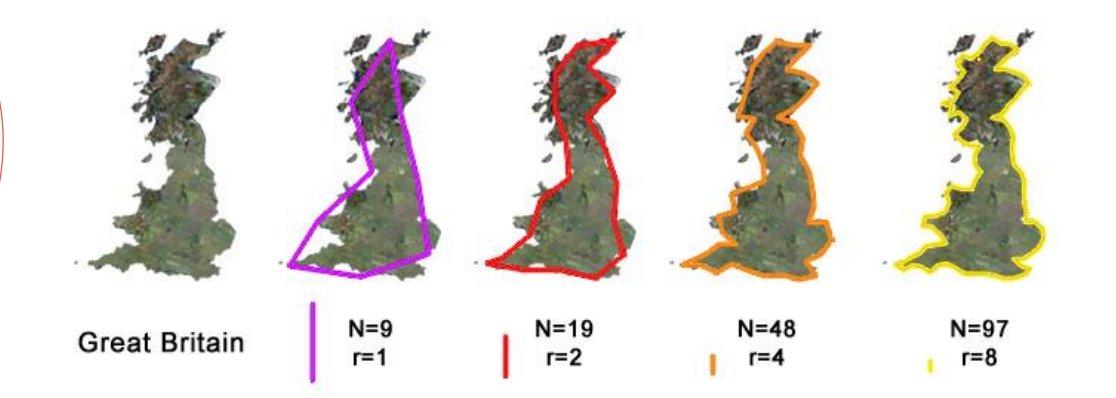

W pracy "How Long is the Coastline of Britain? Statistical Self-similarity and Fractional Dimension", Mandelbrot opisuje związek między L i G, " L zależy w dużym stopniu od G ", a gdy G maleje, można wybrać więcej szczegółów, a L rośnie.

L = długość linii brzegowej M = stała proporcjonalności G = długość linijki (odcinka)  $D = w$  where fraktalny

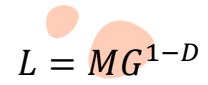

Weź logarytm z obydwu stron równania.

 $log(L) = log(MG^{1-D})$ 

Użyj reguły:  $\log_a(b \times c) = \log_a b + \log_a c$  aby uprościć równanie.

 $log(L) = log M + log G^{1-D}$ 

Użyj formuły:  $\log_a b^c = c \log_a b$  aby przenieść D (wymiar fraktalny) z potęgi.

 $\log(L) = \log M + (1 - D) \log G$ 

Można to przedstawić jako:  $y = log L$ ,  $m = (1 - D)$ ,  $x = log G$ ,  $c = log M$ 

Mandelbrot powiedział, że nachylenie wykresu logarytmicznego jest wartością bezwzględną równą D-1, więc równanie jest następujące:

```
D = 1-m
```
Wartość m zostanie uzyskana z funkcji liniowej, gdy zostanie wykreślona z danych zebranych z pomiarów metodą Hausdorffa.

## Metoda Minkowskiego-Bouliganda (Box Counting Method)

Wymiar Minkowskiego-Bouliganda lub metoda liczenia pudełek lub kwadratów to druga metoda, która może ustalić wymiar fraktalny. Aby określić wymiar fraktala, trzeba założyć, że leży on na równomiernie rozmieszczonej siatce, aby zobaczyć, ile pudełek jest potrzebnych do pokrycia całego fraktala. Wymiar ten jest ustalany przez obserwację, jak liczba pudełek zmienia się w miarę jak siatka jest coraz dokładniejsza, zgodnie z procedurą. Obok znajduje się zdjęcie przedstawiające metodę liczenia pudełek zastosowaną na wybrzeżu Wielkiej Brytanii. Szare kwadraty oznaczają, że nie są brane pod uwagę, ponieważ nie dotykają krawędzi (granic) fraktala.

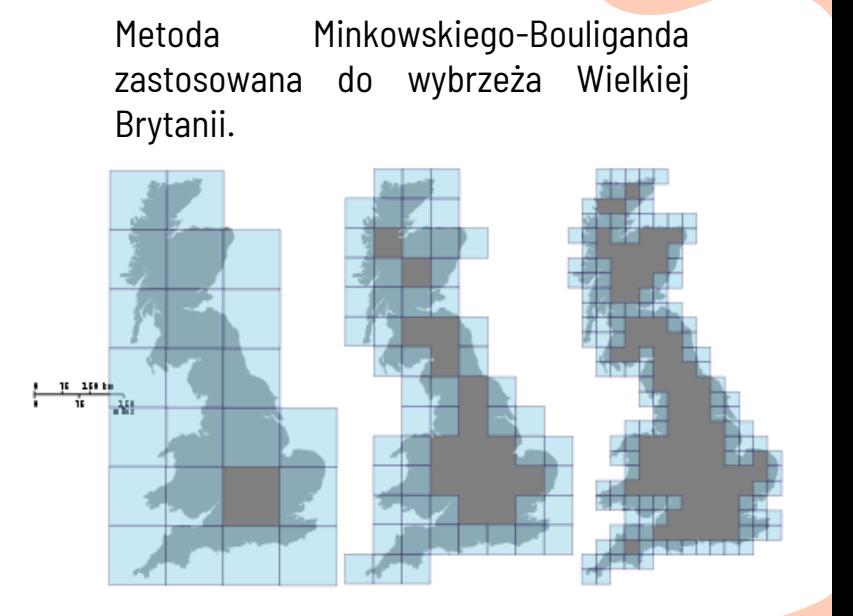

 $N = cS^D$ to ogólny wzór do obliczania wymiaru fraktalnego przy użyciu metody Box Counting.

 $N =$ liczba skrzynek, c = stała proporcjonalności, s = współczynnik skali, D = wymiar fraktalny.

Aby otrzymać wartość D z wykładnika, weź logarytm z obu stron równania  $N = c s^D$ .

 $\log N = \log c s^D$ 

Użyj wzoru na logarytm iloczynu  $\log_a(b \times c) = \log_a b + \log_a c$ aby uprościć prawidłowe równanie.

 $\log N = \log c + \log s^D$ 

Użyj wzoru na logarytm potęgi lo $\mathrm{g}_a\,b^c=c\log_a b$ , aby wziąć wymiar z wykładnika potęgi.

 $\log N = \log c + D \log s$ 

Można to przedstawić jako:

 $y = \log N$ ,  $m = D$ ,  $x = \log s$ ,  $c = \log c$ 

(można pominąć stałą proporcjonalności). Zatem funkcja liniowa może być

## Metoda Hausdorffa zastosowana do brytyjskiego wybrzeża

Po pierwsze spróbuję obliczyć fraktalny wymiar brytyjskiego wybrzeża, ponieważ ma on wartość eksperymentalną, do której mogę się później odwołać.

Metoda Hausdorffa oraz metoda liczenia pudełek (box counting) posłużą do sprawdzenia, czy moje obliczenia są wykonywane precyzyjnie i czy trzeba coś poprawić. Wybiorę jedną metodę, bardziej precyzyjną, do obliczenia wymiarów fraktalnych Polski i Indii. Aby umożliwić prostsze obliczenia, odrzuciłam wszelkie wyspy wzdłuż wybrzeża.

Pierwszym krokiem jest wybranie prostych o określonej długości, wybrałam 200km, ponieważ użyłam odniesienia z Wielkiej Brytanii, które miało skalę na dole obrazu z linią prostą o długości 200 kilometrów.

Linie są rozmieszczane cztery razy, o długości 200 km, 100 km, 50 km i na koniec 25 km. W każdej próbie należy obliczyć liczbę użytych linii prostych. Użyłam dziesięciu linijek 200 km, dwudziestu trzech linijek 100 km, pięćdziesięciu pięciu linijek 50 km i 136 linijek o długości 25 km.

Następnie pomnożyłam liczbę użytych linijek przez ich długość i umieściłam obliczenia w poniższej tabeli. Wzięłam również logarytm długości linijki i obliczyłam długość granic.

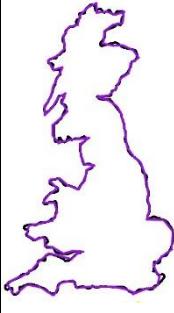

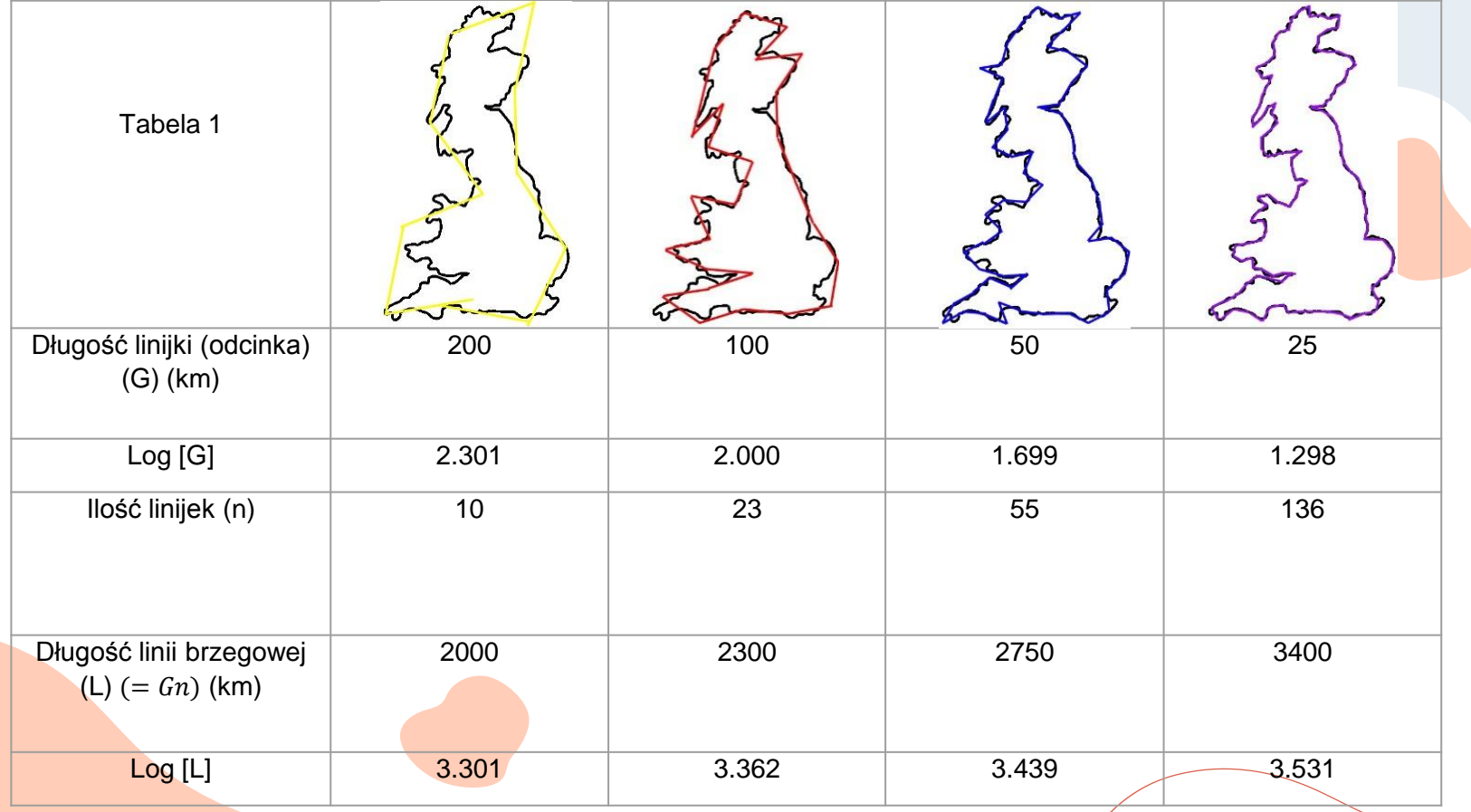

Wartości z log (L) służą do wizualizacji zmiany długości granicy (linii brzegowej) z pewną liczbą linijek ze względu na mniejszą długość linijki. Gdy wartości log (L) znajdują się na wykresie, połącze punkty prostą linią trendu i odczytam wzór funkcji liniowej i wartość regresji  $R^2.$ 

Wykres: Linia brzegowa Wielkiej Brytanii: Log L do Log G. Wymiar D = 1-m, a m to współr<mark>zędn</mark>a

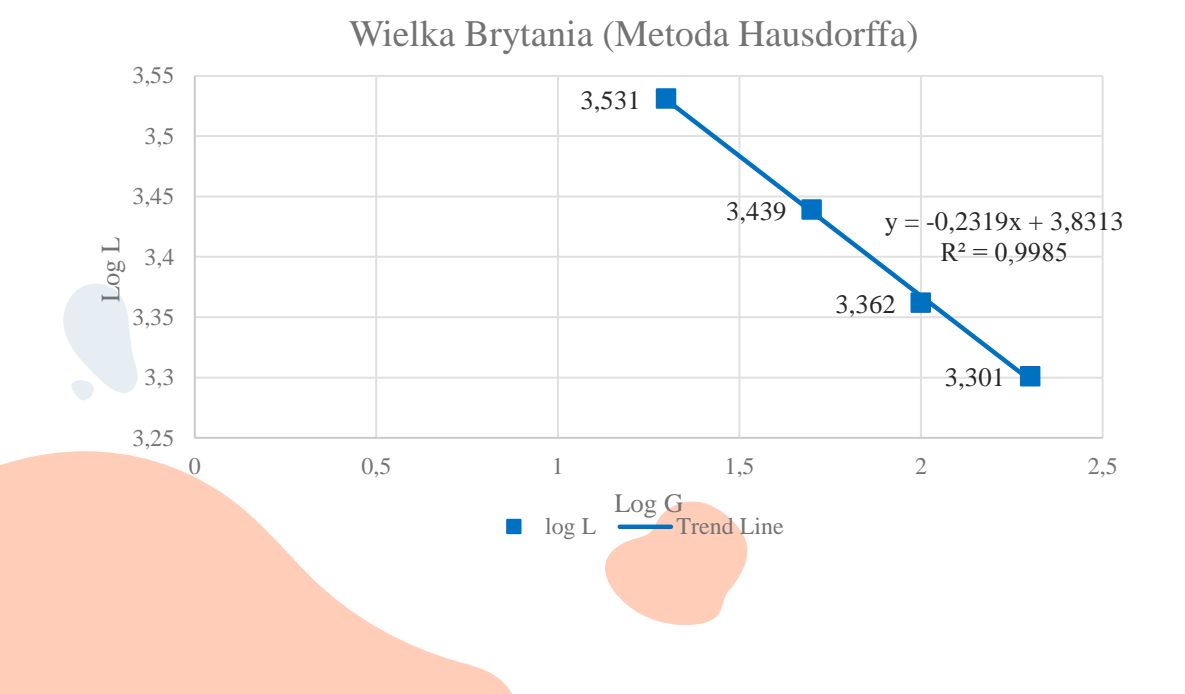

"m", czyli nachylenie we wzorze funkcji liniowej y = mx + b, które wynosi - 0,2319 z wykresu.

> $D = 1 - (-0.2319)$  $D = 1.2319$ **D** ≈ **1.23**

### Ocena dokładności metody Hausdorffa

Aby ustalić, czy moje wyniki są dokładne, obliczę błąd procentowy. Wzór na procentowy błąd PE to Wartość eksperymentalna (E)–Wartość teoretyczna (T) winentalna (z ) – wartość teoretyczna (1 ) | × 100% , W moim przypadku wartość eksperymentalna to<br>Wartośc teoretyczna (T) | 1,23, a wartość teoretyczna to ta uzyskana przez Mandelbrota, która wynosi 1,25.

 $PE = \frac{|E - T|}{|E|}$  $\frac{-T}{|T|} \times 100\% = \frac{(1.23 - 1.25)}{|1.25|}$  $\frac{(3-1.25)}{1.25} \times 100\% = \frac{-0.02}{1.25}$  $\frac{1.02}{1.25}$  × 100% = -1.6% = 1.6% error (minus jest ignorowany, ponieważ błąd procentowy nie może być ujemny).

Uzyskana przeze mnie wartość różni się od wartości Mandelbrota (1,25) o 0,02, a błąd procentowy wynosi 1,6%. Różnica wynika z osobistego wyboru umiejscowienia władców i ich umiejscowienia może być niedoskonałe.

Umiejscowienie linijki było subiektywne, ktoś mógł wybrać inne powiększenie, liczbę linijek i umieścić ją w różnych pozycjach. Jeśli różna liczba linijek jest umieszczona w różnych miejscach, wymiar fraktali również będzie się różnić. Ze względu na subiektywny charakter metody błąd 1,6% nie jest znaczący i można go zignorować.

Na wykresie 1 pokazałam równanie liniowe linii trendu oraz R2. Wysoka wartość R2 (0,9985) świadczy o tym, że linijki ustawiłam z dużą precyzją i metoda się powiodła. Chociaż ta metoda wydaje się być bardzo precyzyjna i dokładna, zastosuję technikę Minkowskiego-Bouliganda, aby porównać wyniki i sprawdzić dokładność każdego z nich.

#### Metoda Minkowskiego-Bouliganda zastosowana do brytyjskiego wybrzeża

W tej metodzie użyłam siatki, która była coraz drobniejsza. Liczenie pudełek nie wymaga określonego rozmiaru pudełek, ale należy je zmniejszyć o określony współczynnik. Zmniejszony współczynnik zapisany w poniższej tabeli nawiązuje do pierwszego kroku, w którym SDF (Scaled-down factor) wynosi 0. Na każdym kroku pola należy zmniejszać w taki sposób, aby cztery pomniejszone pola zmieściły się w jednym poprzednim. Brane są pod uwagę i liczone pola leżące na granicy linii brzegowej. W moich obliczeniach na każdym kroku zmniejszonego współczynnika użyłam różnych kolorów kropek do policzenia pól. Obliczyłam, że potrzebuję 27 pudełek z SDF = 0, 63 pudełek z SDF = 2, 124 pudełek z SDF = 4 i 365 pudełek z SDF = 8. Po drugie, logarytm został wzięty z każdego zmniejszonego współczynnika i liczby pudeł używane do liczenia.

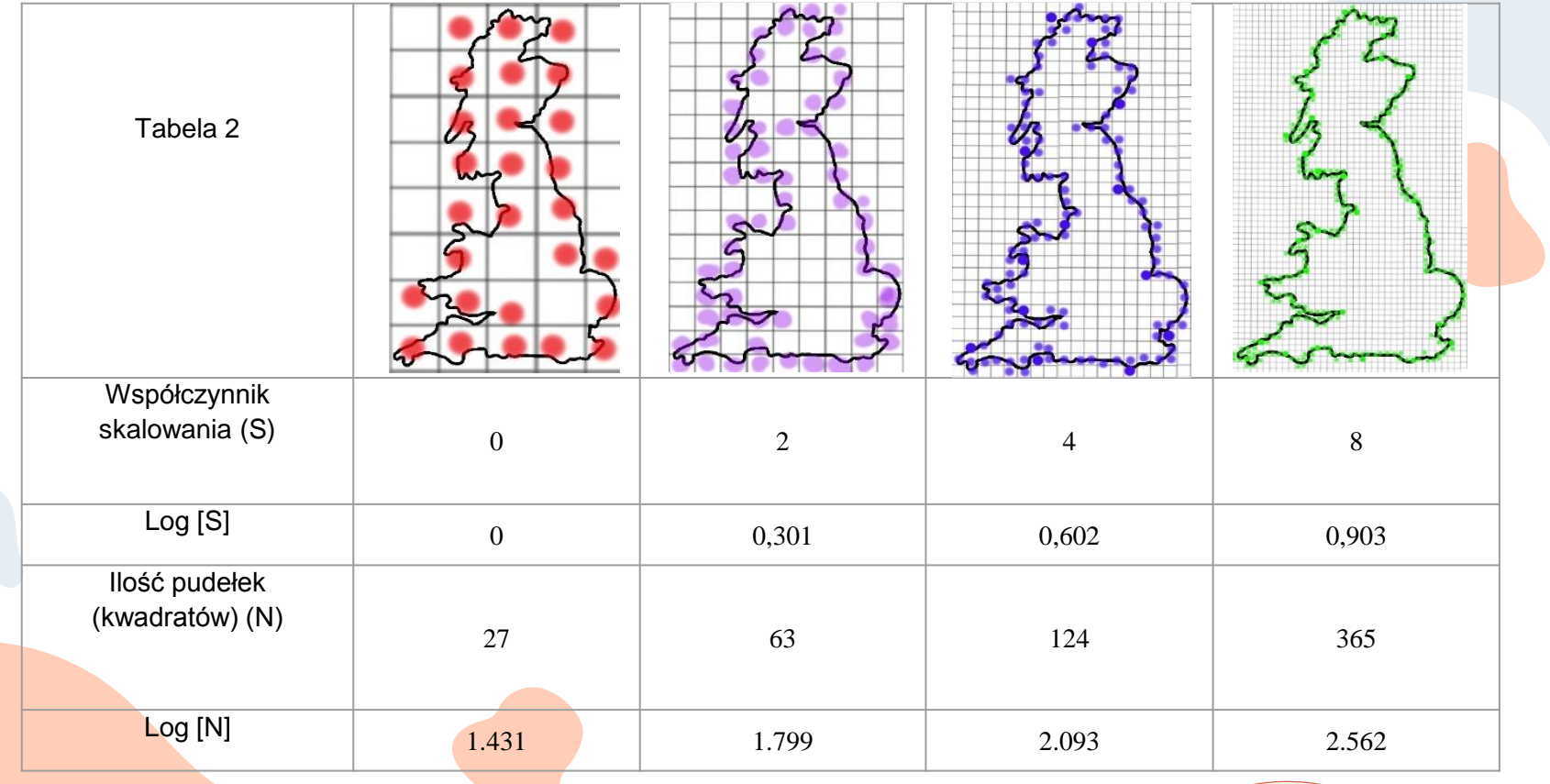

#### Metoda Minkowskiego-Bouliganda zastosowana do brytyjskiego wybrzeża

Wartości z log (N) służą do wykreślenia wykresu pokazującego zmianę kilku ramek wraz ze zmianą zmniejszonego współczynnika. Gdy wartości log (N) znajdują się na wykresie, połącz punkty prostą liniową linią trendu i odczytaj wzór funkcji liniowej i wartość regresji R2.

Wykres 2: Linia brzegowa Wielkiej Brytanii Log N do Log S

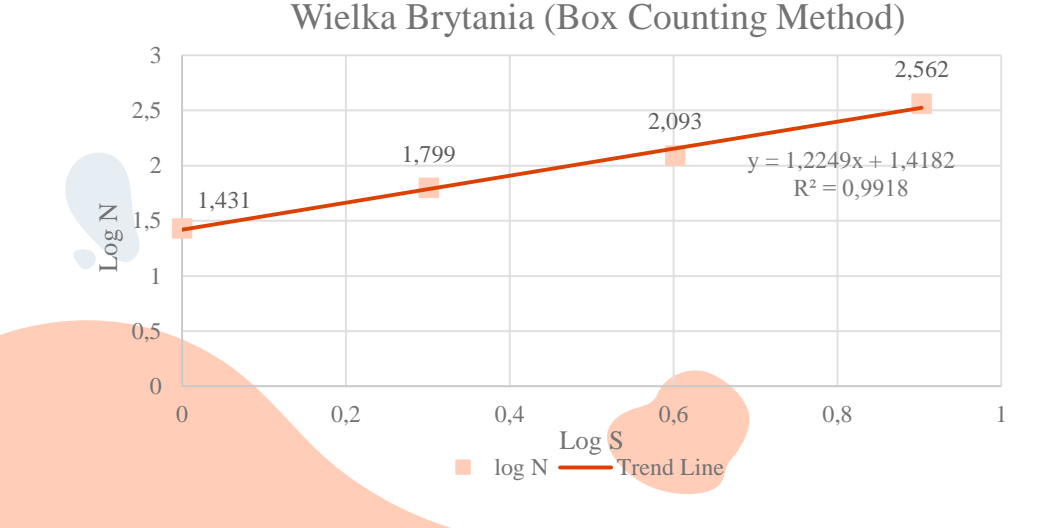

Na wykresie metody liczenia pudełek wartość wymiaru jest pobierana ze współrzędnej "m", ponieważ wzór na funkcję liniową to y = mx + b. Ponieważ m = D i m = 1,2249, wymiar fraktalny wynosi ≈ 1,22.

## Ocena dokładności metody Minkowskiego-Bouliganda

Moja uzyskana wartość różni się o 0,03 w porównaniu z wartością Mandelbrota. Błąd procentowy obliczyłam ze wzoru P $E = \frac{|E-T|}{|T|}$  $\frac{-1}{|T|}\times 100\%$ , gdzie wynosi 2,4%, jednak różnica między moimi odpowiedziami z obu metod wynosi 0,01, więc obliczone wymiary fraktalne są prawie identyczne.

Ze względu na niewielką różnicę między moimi odpowiedziami doszłam do wniosku, że obie metody są równie dokładne i precyzyjne. Do dalszych obliczeń wybrałam metodę Hausdorffa ze względu na jej prostotę. Myślę, że kilka linijek może skutkować dokładniejszym wymiarem fraktali, ponieważ linia brzegowa i granice są do pewnego stopnia liniowe.

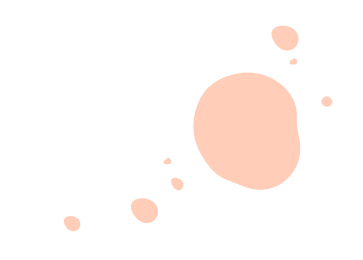

# Wymiar fraktalny Polski

Na początek wykorzystam metodę Hausdorffa do zmierzenia fraktalnego wymiaru Polski, używając linijki o takiej samej długości, jak przy pomiarze fraktalnego wymiaru brytyjskiego wybrzeża. Podejście, które zastosowałam, było takie samo, jak to, które zastosowałam na wybrzeżu Wielkiej Brytanii. Ułożyłam pewną liczbę prostych, policzyłam i zrobiłam to na długości linijki 200 km, 100 km, 50 km i 25 km.

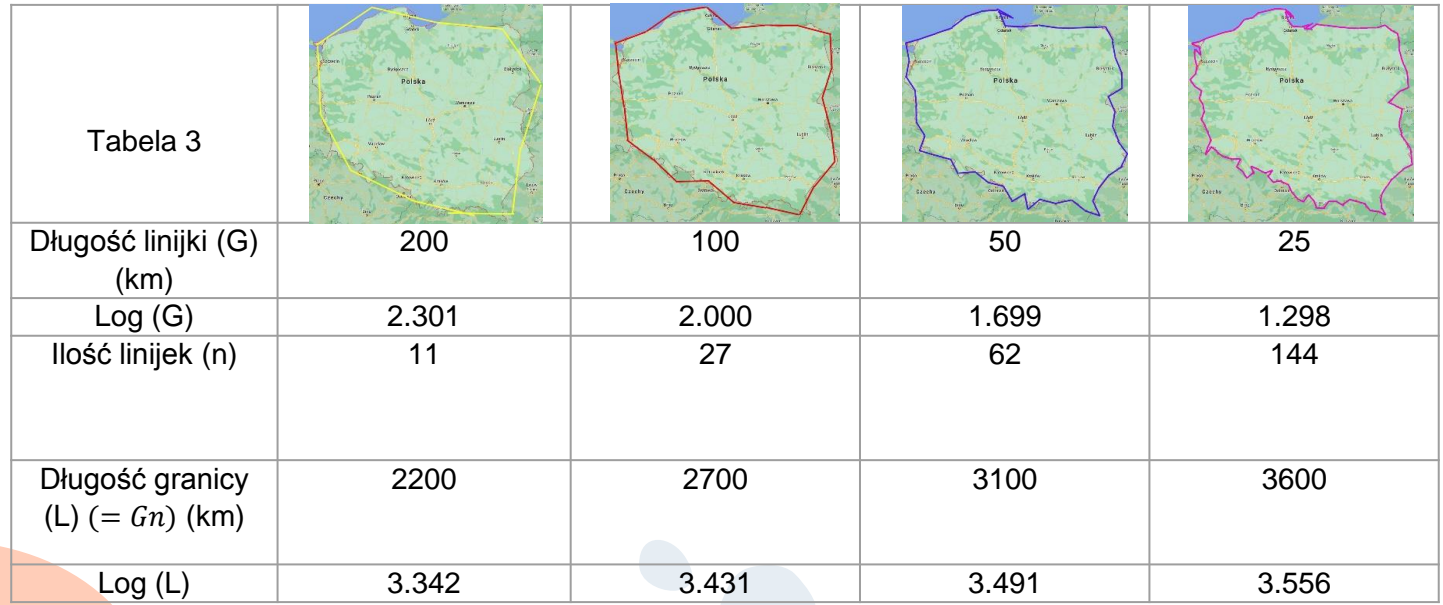

Użyję wartości logarytmu (L), aby pokazać liniową funkcję zmiany długości granicy z liczbą linijek z powodu mniejszej długości linijki. Następnie połącz punkty i odczytaj równanie liniowe oraz wartość regresji.

Wykres 3: Granice Polski: log L do log G

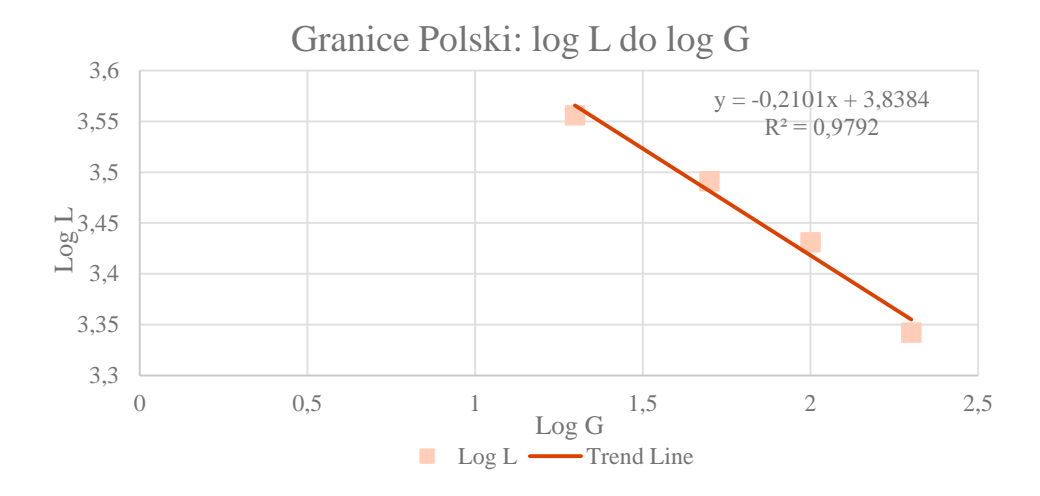

Wymiar fraktalny Polski:

Z wykresu nachylenie wynosi m, m = -0,2101, więc równanie wygląda następująco:

$$
D = 1 - m
$$
  
 
$$
D = 1 - (-0,2101)
$$
  
 
$$
D = 1,2101
$$
  
 **D** $\approx$ **1,21**

# Wymiar fraktalny Indii

Aby obliczyć wymiar fraktalny Indii, postępuję tak samo jak wcześniej przy obliczaniu wymiaru fraktalnego Polski.

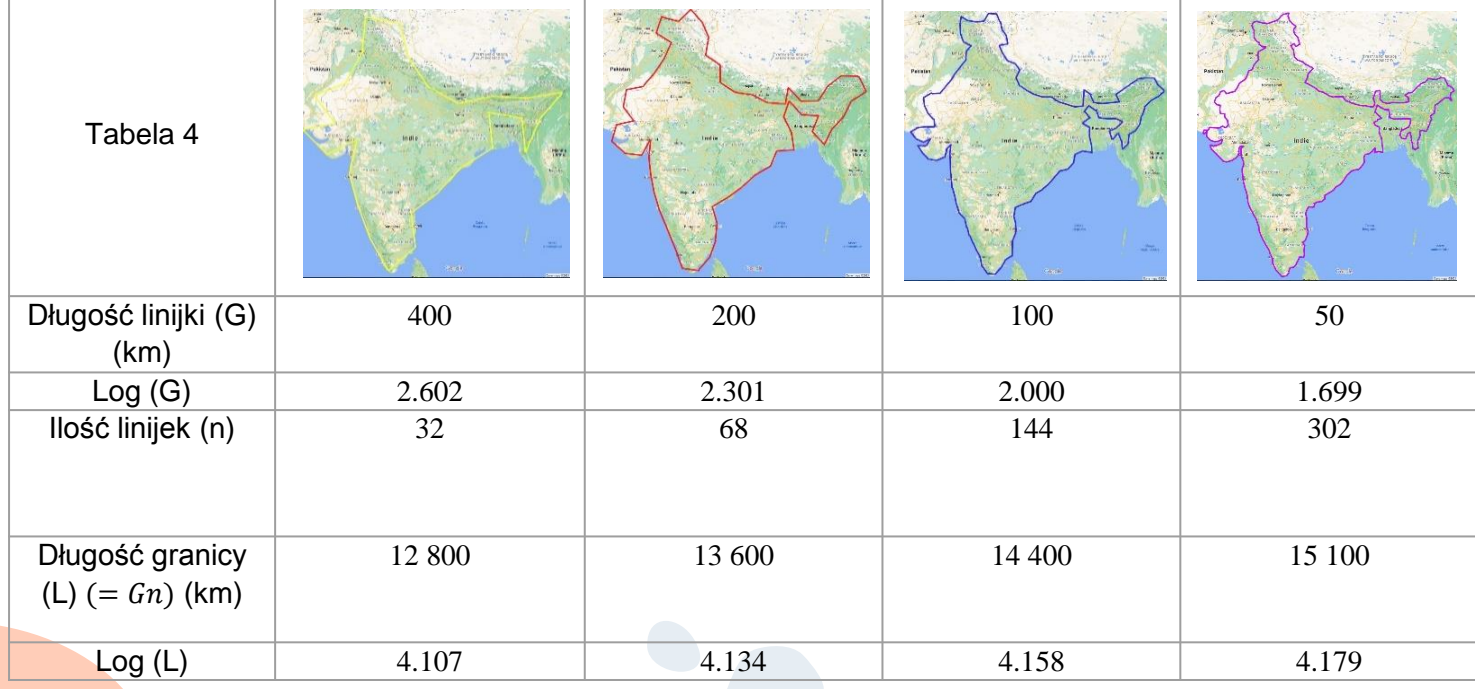

#### Wykres 4: Granice Indii: log L do log G Wymiar fraktalny Indii:

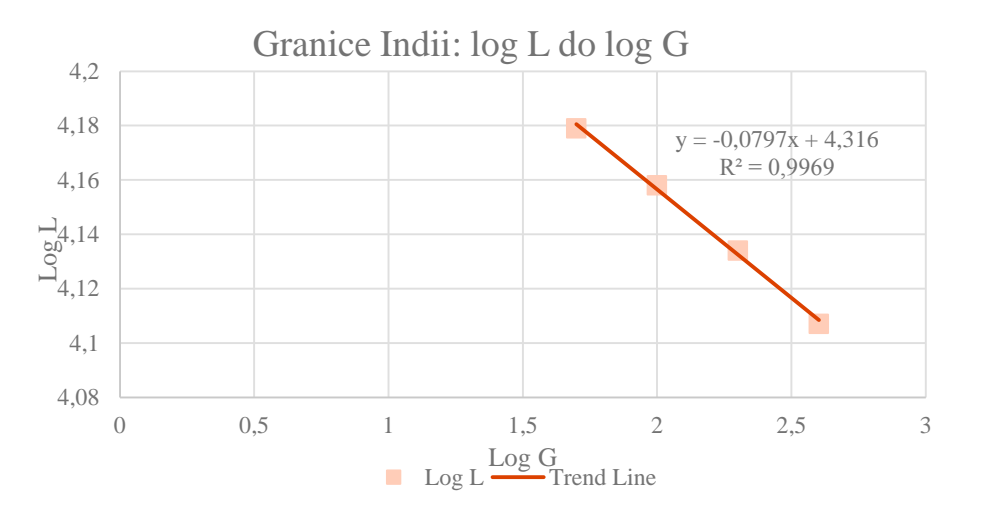

Z wykresu: m = -0,0797:

 $D = 1 - (-0.0797)$  $D = 1,0797$ D≈1,08

# Konkluzje i ewaluacje

Z moich badań dowiedziałam się, że Polska ma wymiar fraktalny równy 1,21, a Indie = 1,08. Ponieważ ta metoda ma swoje wady i zalety oraz bywa subiektywna, wstawię błąd procentowy do moich obliczeń, aby pokazać możliwy błąd. Myślę jednak, że moje obliczenia są bardzo precyzyjne, ponieważ uzyskana wartość dla długości granic Polski wynosi 25 × 144 = 3600 km, a rzeczywista długość to 3582 km. W przypadku Republiki Indii długość kopalni okazała się wynosić 50 × 302 = 15 100, a rzeczywista to 15 200 kilometrów.

Moje obliczenia wydają się trafniejsze w przypadku Polski niż Indii. Różnice i błędy procentowe obliczonych długości granic krajów przedstawiono w tabeli 5. Błędy w obliczeniach wymiaru fraktalnego przedstawiono w tabeli na następnym slajdzie.

Użyłam ogólnego wzoru na błąd procentowy, który wygląda następująco:  $PE=$  $\frac{Warto\acute{c}\acute{c}}{ksperymentalna-Prawdziwa \:warto\acute{c}\acute{c}} \times 100\%$  i ogólnego wzoru na błąd absolutny  $AE=$  $|W$ artość eksperymentalna – Prawdziwa wartość $| \times 100\%$ .

W tabeli poniżej, wartość maksymalną i minimalną obliczyłam poprzez dodanie różnicy między długością obliczeniową a rzeczywistą do długości obliczonej, np. dla Polski wartość maksymalna to 3600 + 18 = 3618, a

wartość minimalna to 3600-18 = 3582

$$
PE (Polska) = \frac{|3600 - 3582|}{|3582|} \times 100\% = 0.5025 \approx 0.50\%
$$
  
PE (Indie) = 
$$
\frac{|15100 - 15200|}{|15200|} \times 100\% = 0.6579 \approx 0.66\%
$$

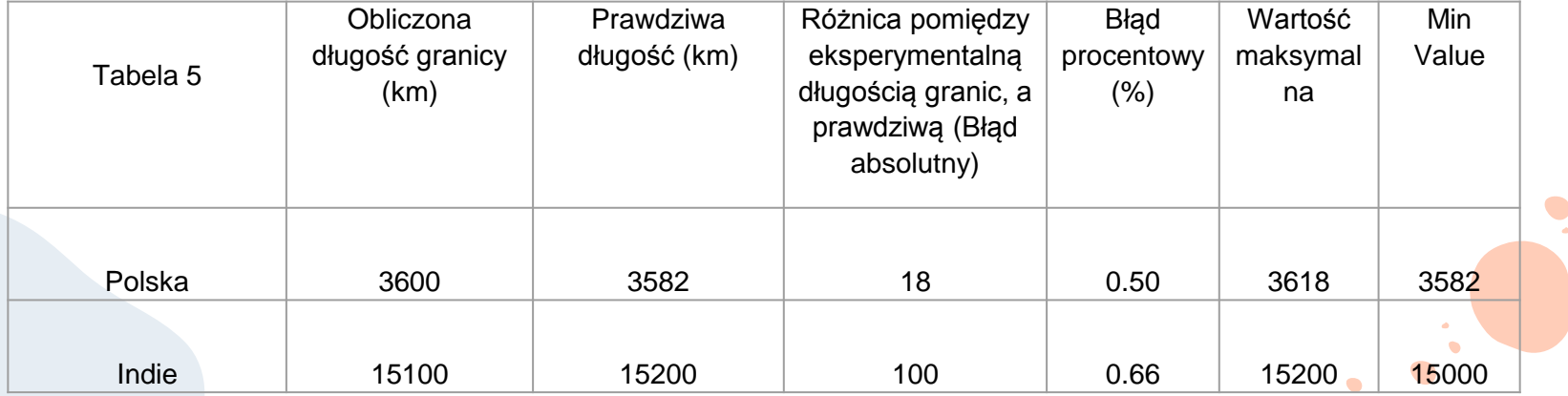

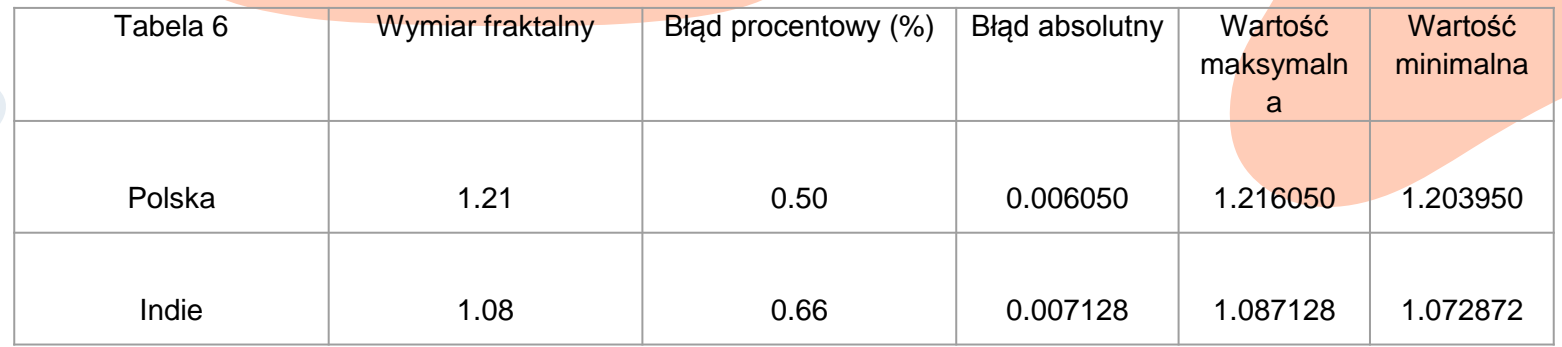

Chociaż Republika Indii wydaje się skomplikowana linia brzegowa i granice, jej wymiar fraktalny okazał się mniejszy niż Polski. Im wyższa wartość wymiaru fraktalnego, tym bardziej złożona postać / przedmiot, stąd Polska ma bardziej złożone granice niż Indie. Oba mają jednak wymiary fraktalne mniejsze niż w Wielkiej Brytanii (1,25). Polska i Wielka Brytania mają podobne wymiary fraktalne, więc mogę założyć, że ich granice są prawie równie złożone. Granice Indii są wtedy mniej złożone i gładsze.

Metoda, której użyłam, metoda Hausdorffa, zależy od osoby, która jej używa. Błędy mogą wystąpić z powodu umieszczenia linijki, niepewnej skali, linijki nie mierzonej precyzyjnie i osobistych wyborów. Aby zminimalizować błędy lub nawet je wyeliminować, kilka osób mogłoby zastosować metodę Hausdorffa w odniesieniu do tego samego kraju, a następnie obliczyć średnią liczbę linijek każdej długości, a następnie obliczyć wymiar fraktalny.

Problemy i błędy w metodzie Minkowskiego-Bouliganda mogą być spowodowane zdjęciem kraju lub wyspy. Zdiecia linii brzegowych różnią się od siebie, jedno może zawierać więcej szczegółów, inne może być gładsze i bez "niedoskonałości".

Aby uzyskać dokładne wyniki, zdjęcia krajów lub wysp powinny uwzględniać nierówne i nierówne granice. Siatka w pierwszym kroku obliczania liczby pól powinna być umieszczona nie w największym powiększeniu. Najlepiej jest umieścić siatkę w taki sposób, aby ostatni zmniejszony współczynnik miał bardzo małe prostokąty, co umożliwi dokładniejsze obliczenia.

Podczas mojego eksperymentu odkryłam kilka sposobów wykorzystania logarytmów w prawdziwym życiu. Równania regresji były dla mnie nowością, dlatego też poznałam je i zrozumiałam sama. Pojęcie fraktala jest skomplikowane, ale można je przedstawić w taki sposób, aby większość ludzi zrozumiała to pojęcie. Fascynuje mnie, że abstrakcyjne postacie, takie jak Trójkąt Sierpińskiego, są połączone z liniami brzegowymi i naszym prawdziwym życiem. Co więcej, bardzo rozwinąłam swoją wiedzę na temat fraktali i wymiarów fraktalnych, zacząłem też myśleć o fraktalach jako nie abstrakcyjnych figurach, ale bardziej jak skomplikowane obiekty z powtarzającym się wzorem.

# Bibliografia

Jean-Francois Joanny, S. Jean Candau, in Comprehensive Polymer Science and Supplements, 1989.

Li-Zhi Zhang, in Conjugate Heat and Mass Transfer in Heat Mass Exchanger Ducts, 2013.

B. Aliahmad, D.K. Kumar, in Bio-Inspired Computation and Applications in Image Processing, 2016.

Francesco De Nicola, Nikhil Santh Puthiya Purayil, Multiband Plasmonic Sierpinski Carpet Fractal Antennas, https://pubs.acs.org/doi/abs/10.1021/acsphotonics.8b00186.

Ligia Loreta Cristea, Bertran Steinsky, Connected generalised Sierpiński carpets, Topology and its Applications, Volume 157, Issue 7, 2010, Pages 1157-1162, https://www.sciencedirect.com/science/article/pii/S0166864110000416.

Benoit B. Mandelbrot, The fractal geometry of nature, 1983.

Mandelbrot Benoit, How Long is the Coastline of Britain? Statistical Self-similarity and Fractional Dimension, http://li.mit.edu/Stuff/CNSE/Paper/Mandelbrot67Science.pdf

Wikipedia, Fractal dimension, Role of scaling, https://en.wikipedia.org/wiki/Fractal\_dimension, Accessed: 20.03.2021.

Trivedi Shubhendu, Onionesque Reality, A Fractal with Zero Area and an Infinite Perimeter?, February 27, 2008, Accessed: 17.02.2021.

Fractal Foundation, Fractal Dimensions of Geometric Objects, http://fractalfoundation.org/OFC/OFC-10-2.html, Accessed: 17.02.2021.

Wikipedia, Koch snowflake, https://en.wikipedia.org/wiki/Koch\_snowflake, Accessed: 30.01.2021.

Fractal Foundation, Fractal Dimension, Simple Dimensions, http://fractalfoundation.org/OFC/OFC-10-1.html, Accessed: 25.02.2021

Hoggard John, Aiecon website, How Long is the Coast of Great Britain?, Fri May 2 21:11:46 EDT 1997, http://www.aiecon.org/staff/shc/course/annga/RR/main/How%20Long%20is%20the%20Coast%20of%20Great%20Britain.ht m, Accessed: 10.04.2021

Maslanka David, A Brief Introduction to Fractal Curves, Intro to Fractals, http://mypages.iit.edu/~maslanka/KochSnowflake.pdf, Accessed: 22.02.2021.

Wikipedia, Minkowski-Bouligand dimension, Accessed: 10.03.2021

3Blue1Brown, " Fraktale nie są zwykle samopodobne", https://www.youtube.com/watch?v=qB9n2qHsHN4